# **Relatório de Impacto no Trânsito (RIT)**

Documento que tem o objetivo de oferecer um referencial sobre o Empreendimento de Impacto permitindo aos técnicos envolvidos, conhecer, avaliar, quantificar e delimitar o alcance dos impactos da implantação do empreendimento no sistema viário e, a partir dessa avaliação, determinar as medidas mitigadoras dos impactos negativos, necessárias para garantir a qualidade da circulação urbana no local.

O **RIT** é integrante do EIV (Estudo de Impacto de Vizinhança) este último estabelecido pela Lei nº 8.696/04 (Plano Diretor) e Lei nº 9.924/16 (LUOPS), para as atividades enquadradas como **Empreendimentos de Impacto**.

# **Roteiro do Relatório do Impacto no Trânsito –** *RIT- SANTO ANDRÉ*

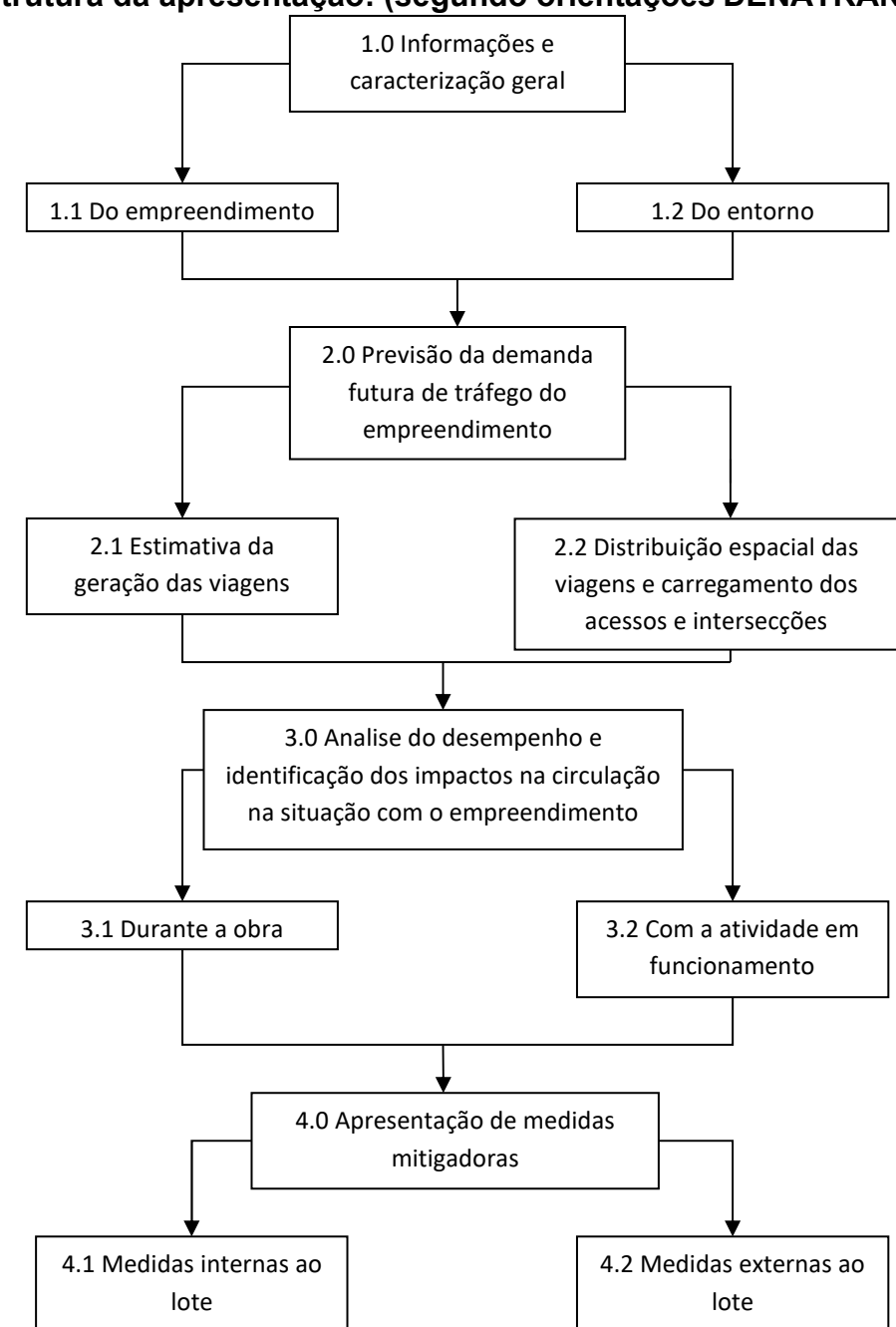

## **Estrutura da apresentação: (segundo orientações DENATRAN)**

## **1. Responsável técnico pela elaboração do relatório**

I. Nome, CREA/CAU, e-mail, telefone, endereço

## **2. Características do empreendimento**

- I. Setor/Quadra/Lote(s)
- II. Macrozoneamento
- III. Zoneamento
- IV. Endereço
- V. Uso/Atividade
- VI. Quantidade de unidades e descrição do empreendimento (nº de torres; pavimentos; características das unidades)
- VII. Área total do terreno
- VIII. Área total computável
	- IX. Área útil total
	- X. Área total construída
- XI. Área total de venda (para supermercados/hipermercados)
- XII. Quantidade de vagas para estacionamento vagas fixas e vagas flutuantes (clientes, visitantes)
- XIII. Quantidade de vagas para carga/descarga (tipologia do veículo)
- XIV. Quantidade de vagas para embarque/desembarque
- XV. Dias e horários de funcionamento da atividade
- XVI. Dias e horários previstos para realização de carga/descarga
- XVII. Tabela com modelo, dimensões (largura, comprimento, nº de eixos e capacidade total em toneladas) e quantidades previstas para carga/descarga. No caso de transportadoras e assemelhadas informar/esclarecer junto à tabela quantidade de veículos de frota própria e terceirizada.
- XVIII. Plantas (subsolos, térreo, implantação, acessos de veículos e de pedestres, calçadas, rebaixamento de guia, vagas) – escala 1:100 para análise da microacessibilidade – vide detalhe calçada em anexo

Obs: Para os casos de reforma ou ampliação, a caracterização do empreendimento deverá ser feita para a situação atual e pretendida.

## **3. Características da Área de Influência**

- I. Mapa com Área de Influência (incluindo intersecções estudadas, hierarquização viária, sentido de direção da via, localização do empreendimento)
- II. Mapa com a localização dos pontos de ônibus (área de influência com R=500m a partir do empreendimento), incluindo o trajeto dos pedestres, do empreendimento aos pontos de ônibus
- III. Intersecções características e movimentos para cada intersecção analisada, conforme modelo a seguir (croqui e tabela):

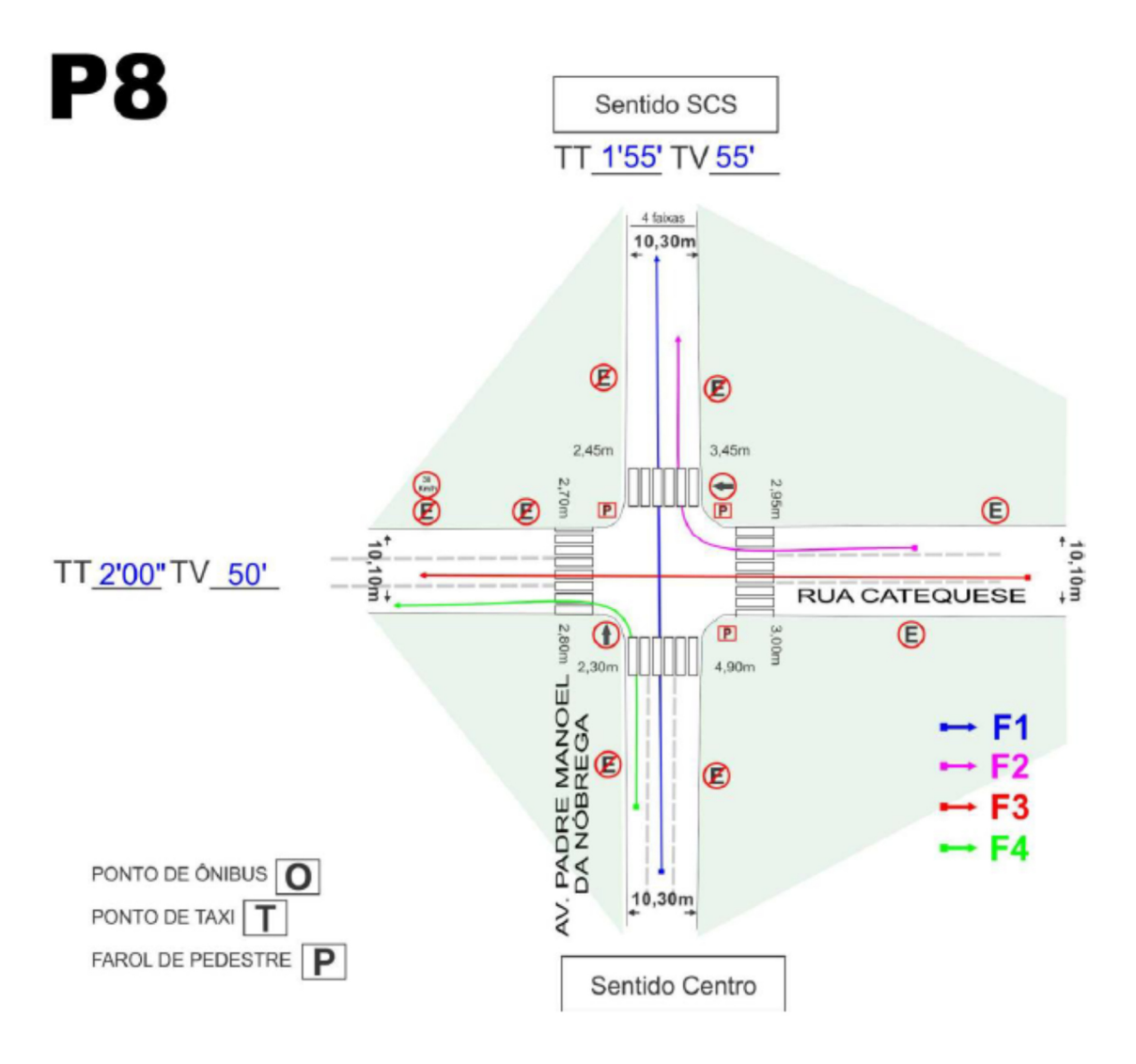

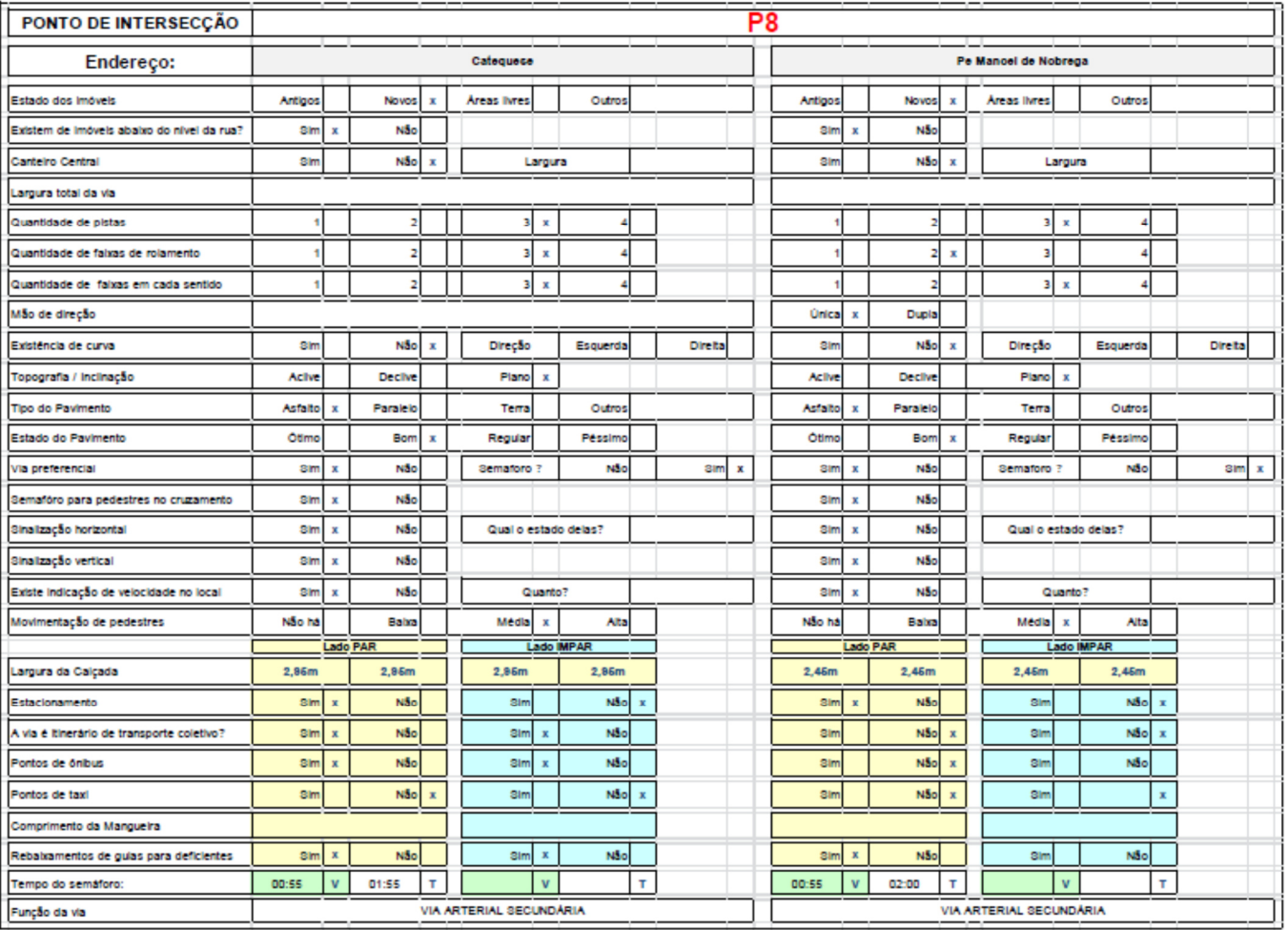

- IV. Intersecções contagens (bicicleta/moto/carro/ônibus/caminhões/pedestres) e análise
	- a. Contagem volumétrica nas principais intersecções na AID. Apresentar tabelas de contagem por modais de 15 em 15 min no período da manhã (Ex.: 06h30 às 09h00) e tarde (Ex.: 17h00 às 19h30), conforme exemplo abaixo, de acordo com a hora pico do empreendimento. Para supermercados, por exemplo, considerar que a hora pico ocorre às sextas à tarde e aos sábados na hora do almoço. As contagens deverão ser feitas em períodos de, NO MÍNIMO, 2h30 horas. Incluir nas tabelas coluna informando a porcentagem de veículos de carga e a porcentagem de ônibus. Incluir na tabela informação sobre a data da contagem/dia da semana. Observar que a contagem de todos os movimentos da intersecção deve ser efetuada de forma concomitante, num mesmo dia/horário. Apresentar o volume de veículos equivalentes. Quadro resumo dos maiores volumes equivalentes na hora pico da região (conforme tabela a seguir). Identificar a correta hora pico das contagens (hora pico da região), bem como da intersecção, informando/considerando o fator de equivalência (conforme tabela a seguir). Para o cálculo da hora pico das contagens, elaborar quadro com a soma dos volumes equivalentes totais de todas as intersecções (conforme tabela a seguir). Apresentar quadro com a projeção dos volumes da contagem para a data prevista para início da operação do empreendimento (conforme tabela a seguir), utilizando a taxa de

crescimento da frota registrada pelo Senatran, para a cidade de Santo André (vide bibliografia e tabela abaixo). Obs.:

- Hora pico do empreendimento: é determinada através da análise da geração de viagens do empreendimento.
- Hora pico das contagens (região): é determinada através da análise das contagens das principais intersecções na AID.
- Deixar claro qual a hora pico do empreendimento e qual a hora pico das contagens (região).
- b. As contagens deverão ser realizadas em meses típicos, fora do período de férias escolares (dezembro, janeiro e julho). Para uso habitacional, comercial, industrial e educacional, realizar em dias típicos da semana (terças, quartas e quintas). Para supermercados, realizar nos dias e horas pico da atividade (sextas no pico tarde e sábados no pico almoço).
- c. Metodologia para contagens:
	- I. Contagem manual: esse processo normal de coleta consiste em utilizar contadores manuais mecânicos presos em uma prancheta, na qual está também a ficha para transcrição dos dados.
	- II. Contagem manual eletrônica que gravam em uma memória interna os resultados das contagens e que podem ser transferidos diretamente para computadores ou por linhas telefônicas através de um modem (Ex.: câmera, drone, etc.). Caso haja filmagem, os arquivos de vídeo deverão ser entregues.
	- III. Contagem automática: feitas através de contadores automáticos permanentes ou portáteis.
- d. Incluir contagens de pedestres para as travessias em tabelas separadas.
- e. As contagens deverão ser entregues em arquivo aberto de Excel, devendo ser utilizado o modelo anexo (xlsx e pdf) fornecido pelo DPEM ("Contagem Veicular Modelo" e "Contagem Pedestre Modelo"), e estarão sujeitas a validação interna, quanto à coerência dos volumes apresentados e acurácia dos cálculos.

## **Tabela de contagem por modais; veículos equivalentes, projeção dos valores e determinação da hora pico**

#### Período da manhã

08:45 AS 09:00

 $113$ 

 $\pmb{\mathsf{0}}$ 

 $\pmb{\mathsf{0}}$ 

 $\pmb{\mathsf{0}}$ 

 $\overline{9}$ 

#### Data: 10/05/2011

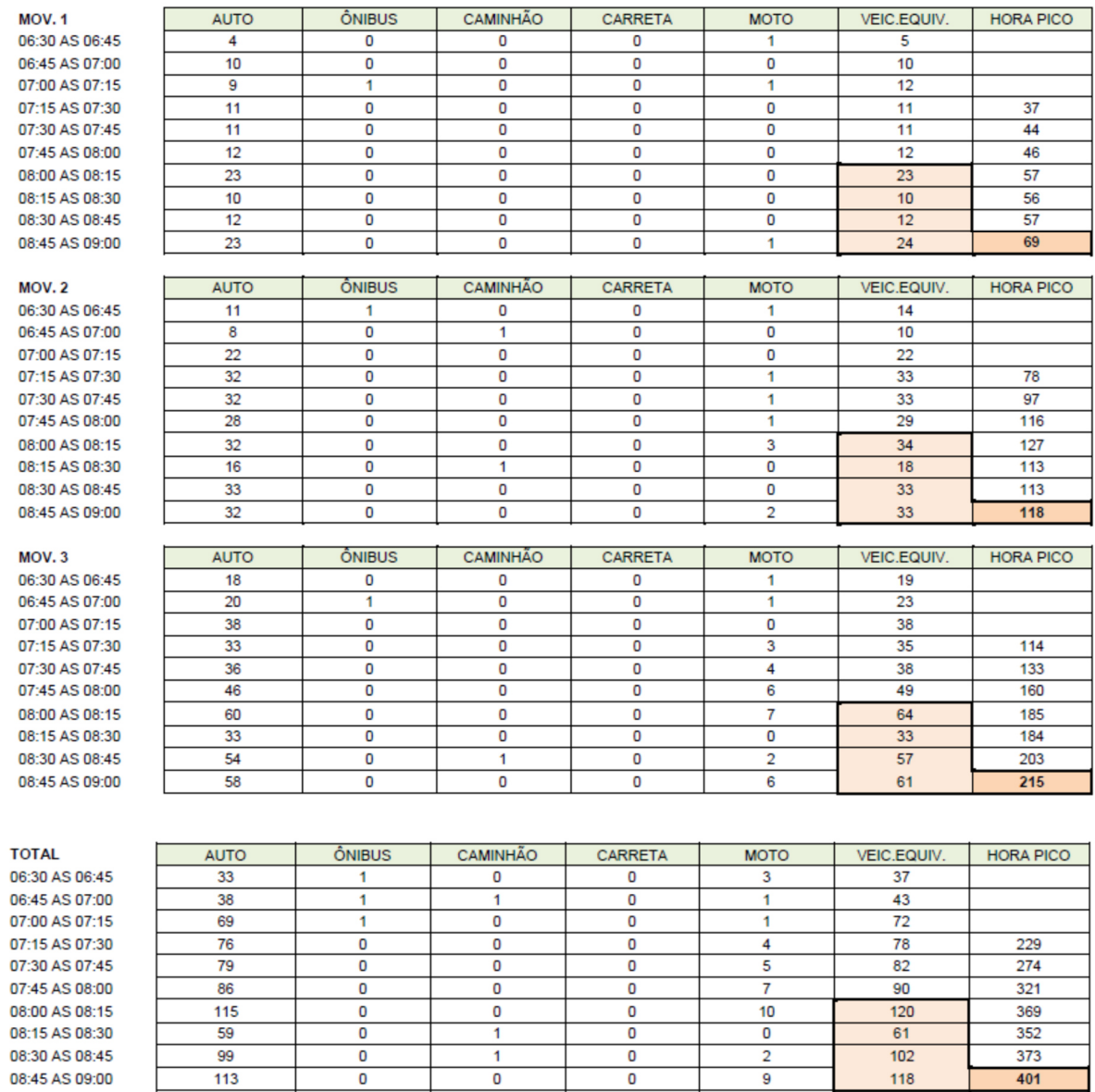

#### Período da tarde

#### Data: 10/05/2011

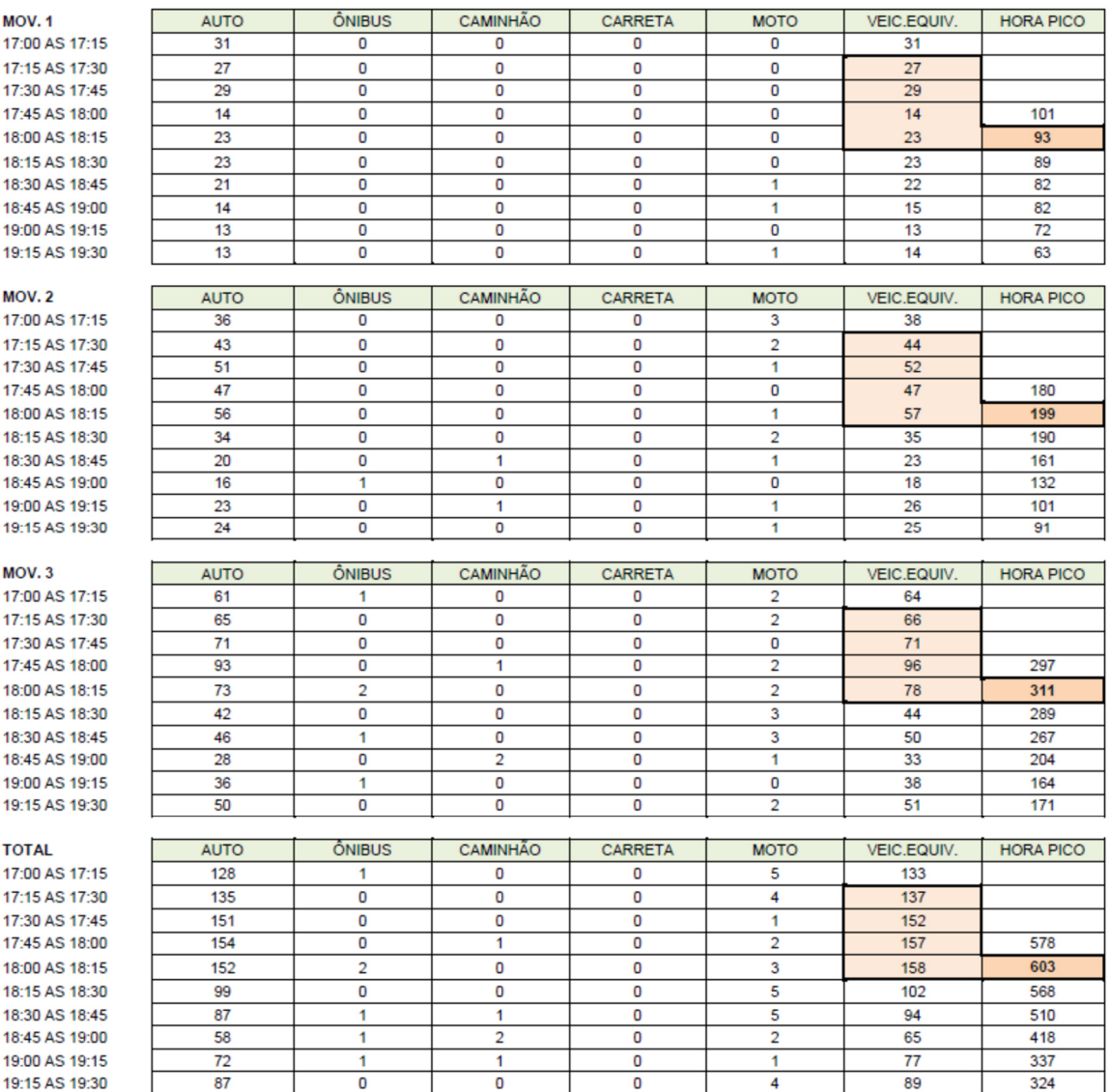

## Projeção dos valores

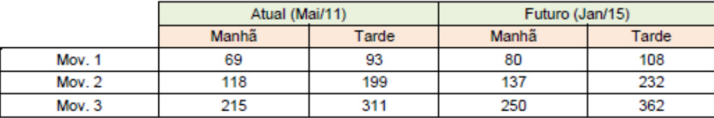

## **Taxa de crescimento da frota**

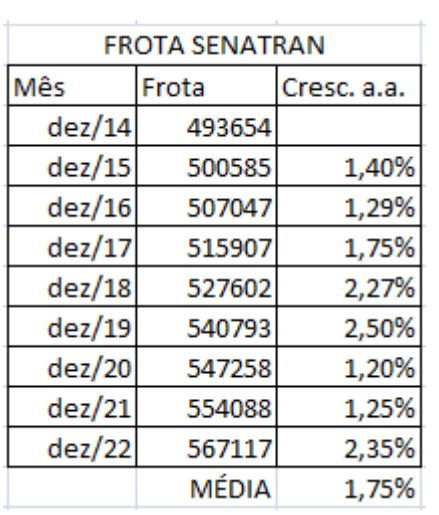

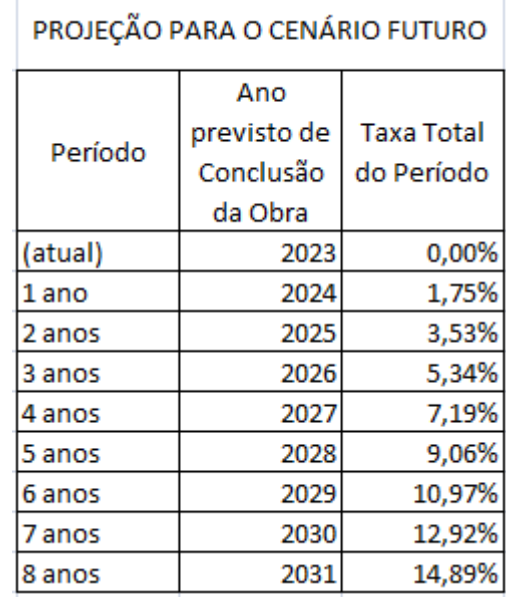

## **Tabela de equivalência**

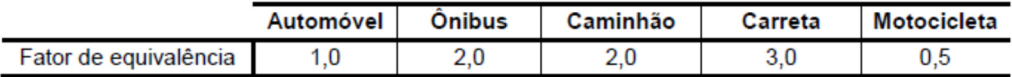

## **Determinação da hora pico manhã e tarde**

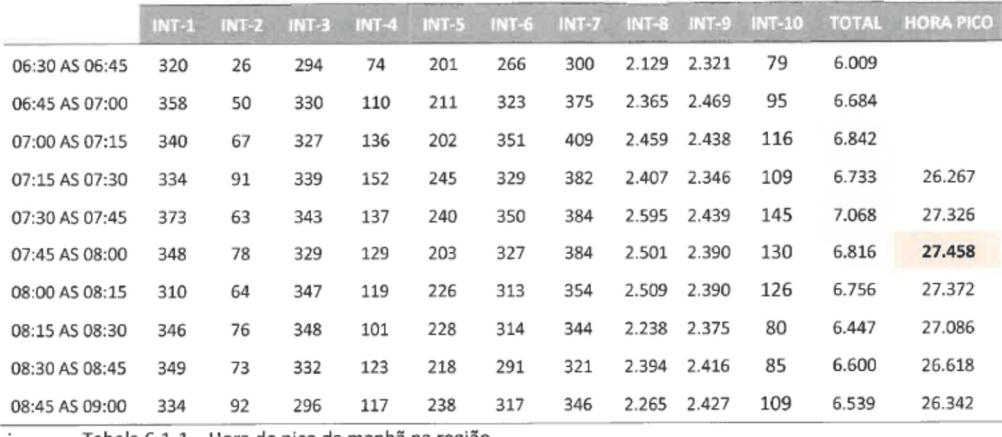

Tabela 6.1-1 - Hora de pico da manhã na região

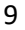

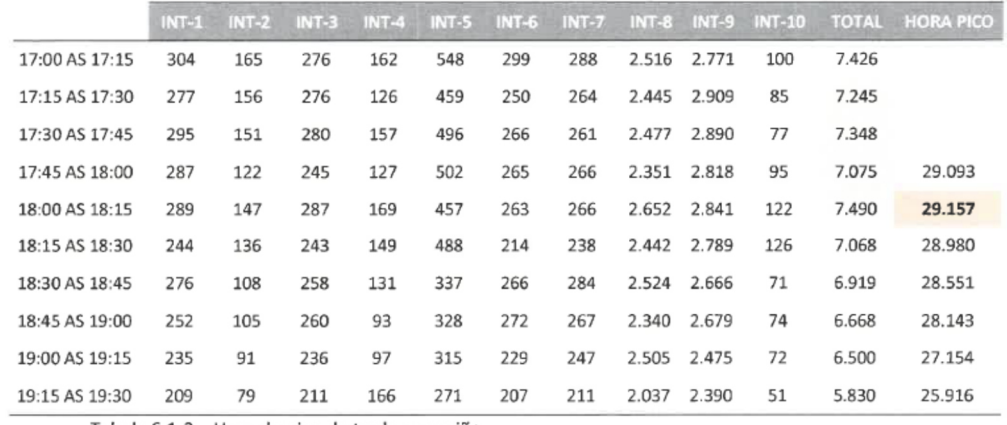

Tabela 6.1-2 - Hora de pico da tarde na região

f. Apresentar croqui com volume equivalente na hora da contagem para cada movimento na hora pico manhã e na hora pico tarde, conforme modelo a seguir:

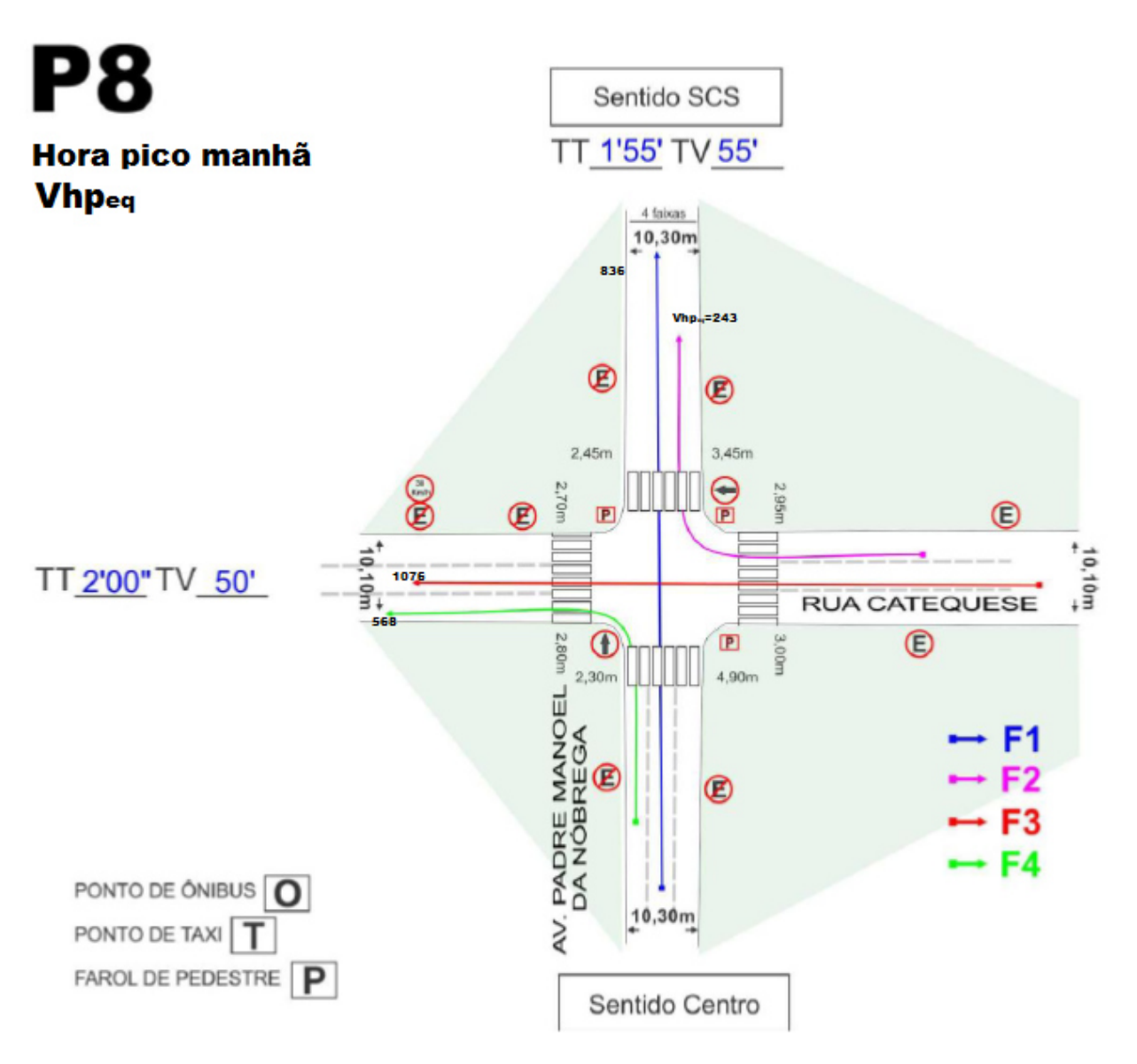

g. Apresentar cálculo da Capacidade Viária e Nível de Serviço das principais intersecções na AID (anterior à instalação do empreendimento). Deverá ser apresentada a sequência de cálculo para obtenção dos Níveis de Serviço por aproximação da intersecção, apresentando a relação Volume/Capacidade e/ou Atrasos calculados. Utilizar a bibliografia item 7.

## **4. Implantação do empreendimento e as demandas geradas/atraídas nas intersecções**

- I. Apresentar a logística da operação de carga e descarga, apontando a tipologia e porte (nº eixos) dos veículos, dias e horários das operações, área de manobra e acessos, demonstrando a operacionalidade com o raio de giro do maior veículo utilizado, e tempo de operação.
- II. Apresentar previsão de demanda gerada/atraída pelo empreendimento: estimativa de viagens motorizadas (carro, ônibus e embarque desembarque) e pedestres utilizando metodologia (vide bibliografia).

Obs.: A geração de viagens poderá ser calculada através das seguintes metodologias, além daquelas indicadas na bibliografia:

- Contagem de entrada e saída de veículos e pedestres realizada no acesso de um empreendimento de padrão e localização semelhante ao proposto.
- Estudos publicados de geração de viagens para a atividade pretendida.
- Para o uso habitacional, poderá ser utilizada a metodologia IBGE/OD METRO 2017 (calcular a quantidade de habitantes do empreendimento via projeções do IBGE, e multiplicar pelo índice de mobilidade obtido na pesquisa OD METRO 2017, para obtenção das viagens geradas)
- III. Distribuir as viagens geradas por modal (inclusive pedestres), identificando as horas picos do empreendimento (manhã, tarde e noite); considerar/identificar prováveis itinerários partindo do empreendimento para outros locais/municípios (pesquisa origem/destino – OD). Criar cenários de chegada e saída do empreendimento; (itinerários levando em consideração a origem/destino e o fato do motorista optar pela rota de menor custo generalizado). Apresentar os dados em mapas, conforme modelo a seguir:

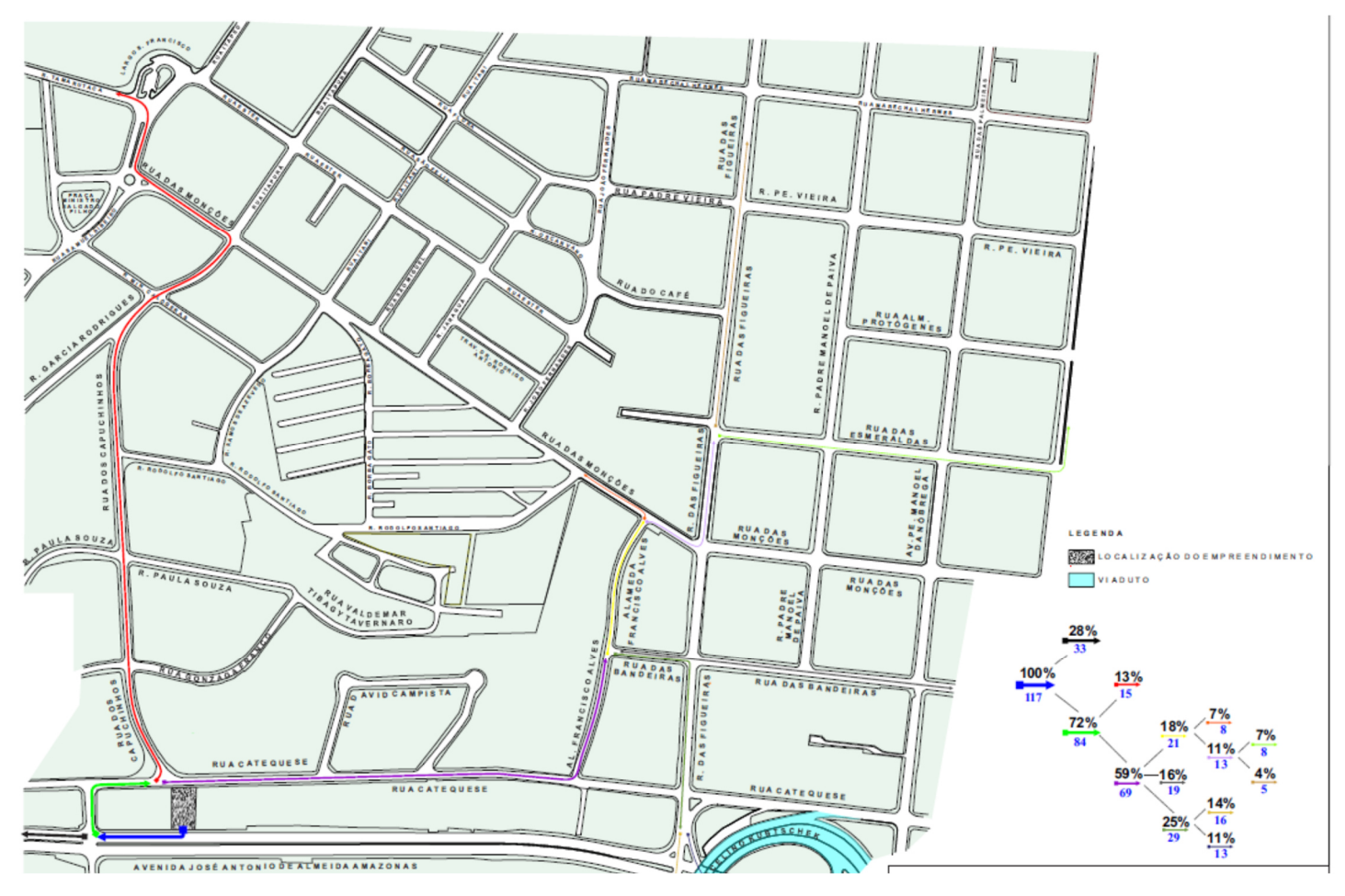

**Itinerário de saída do empreendimento com quantidade de carregamento – hora pico xx a xx** 

**Itinerário de entrada do empreendimento com quantidade de carregamento – hora pico xx a xx** 

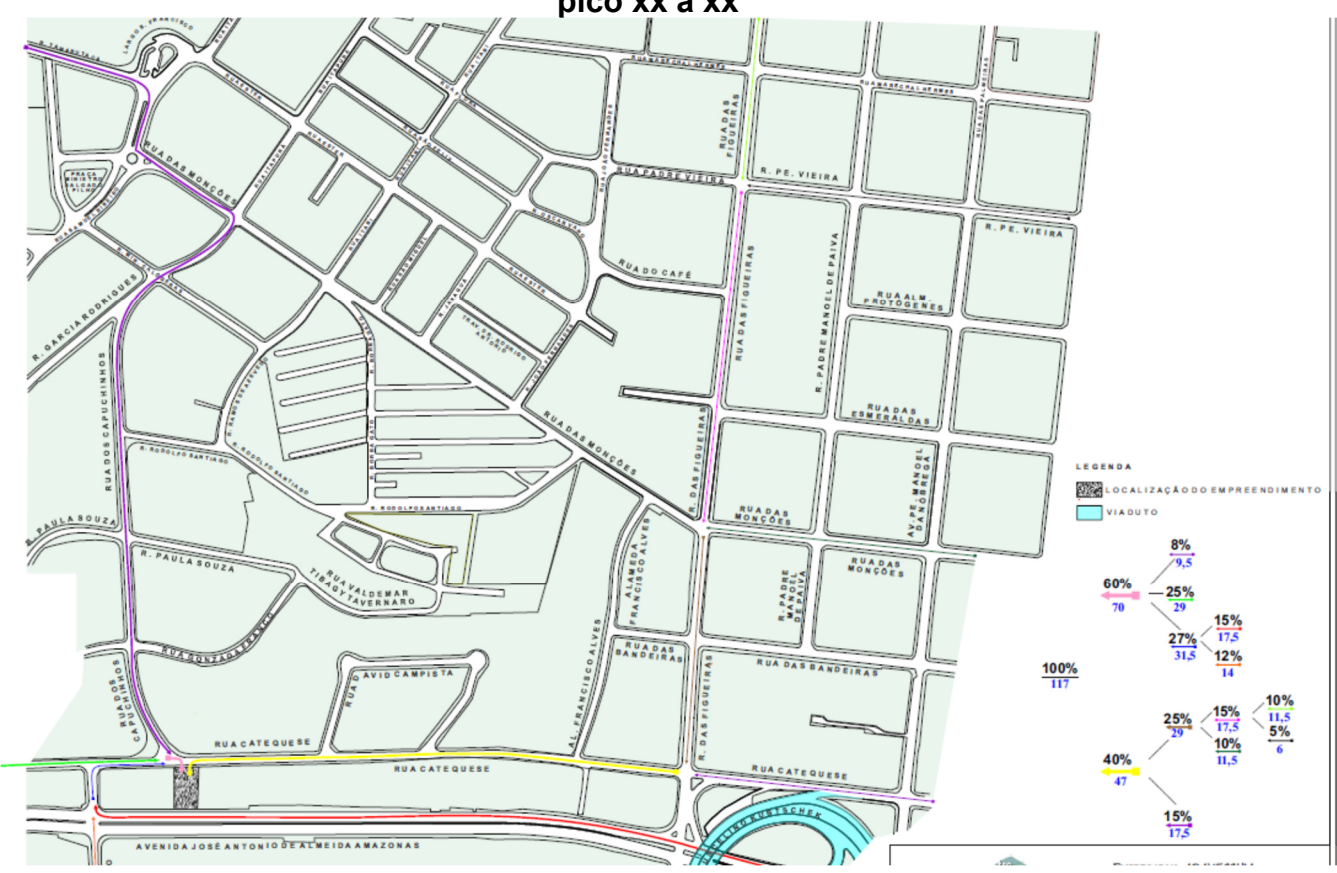

Obs.: Poderá, também, ser utilizada a Pesquisa Origem Destino do Metrô/SP 2017 – Tabela 25 (conforme tabelas e gráficos a seguir).

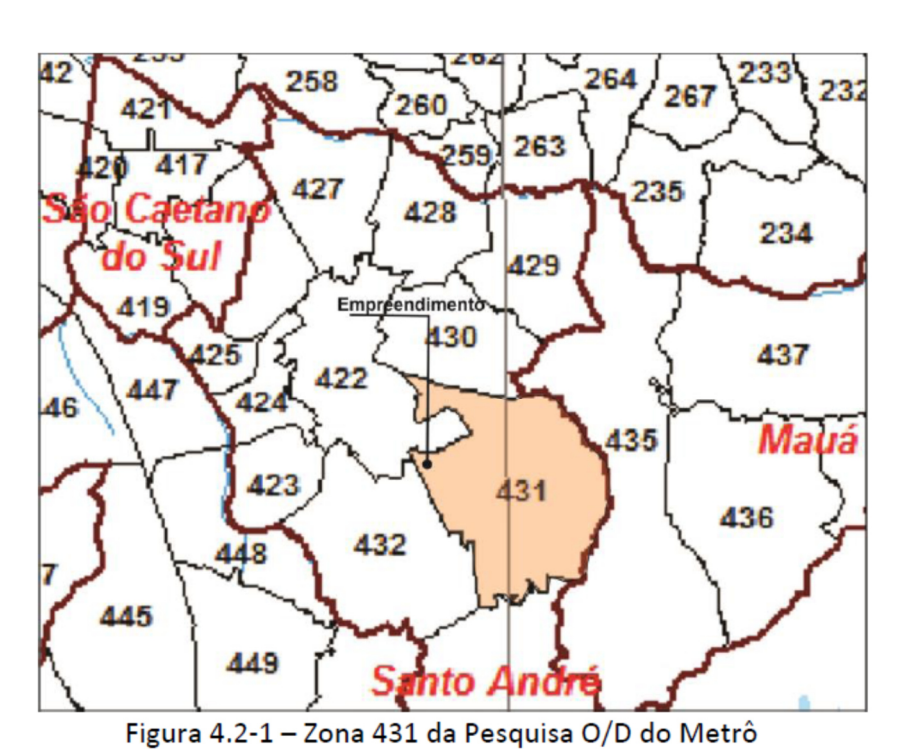

## **Determinação da zona da Pesquisa O/D Metrô onde se encontra o empreendimento**

**Rotas de saída e chegada ao empreendimento** 

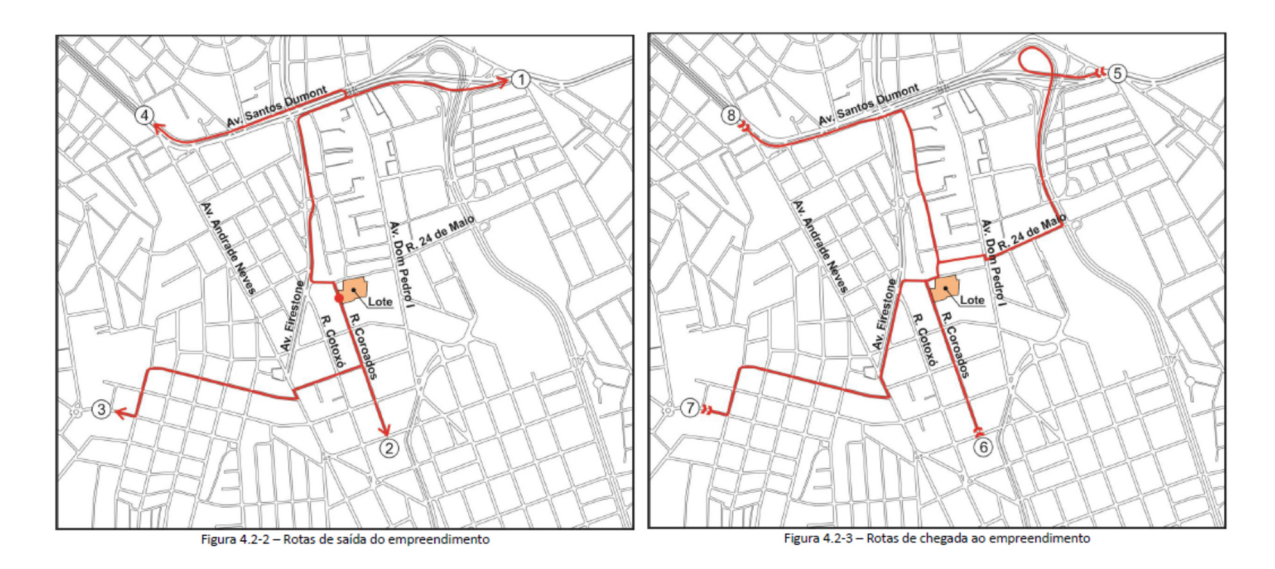

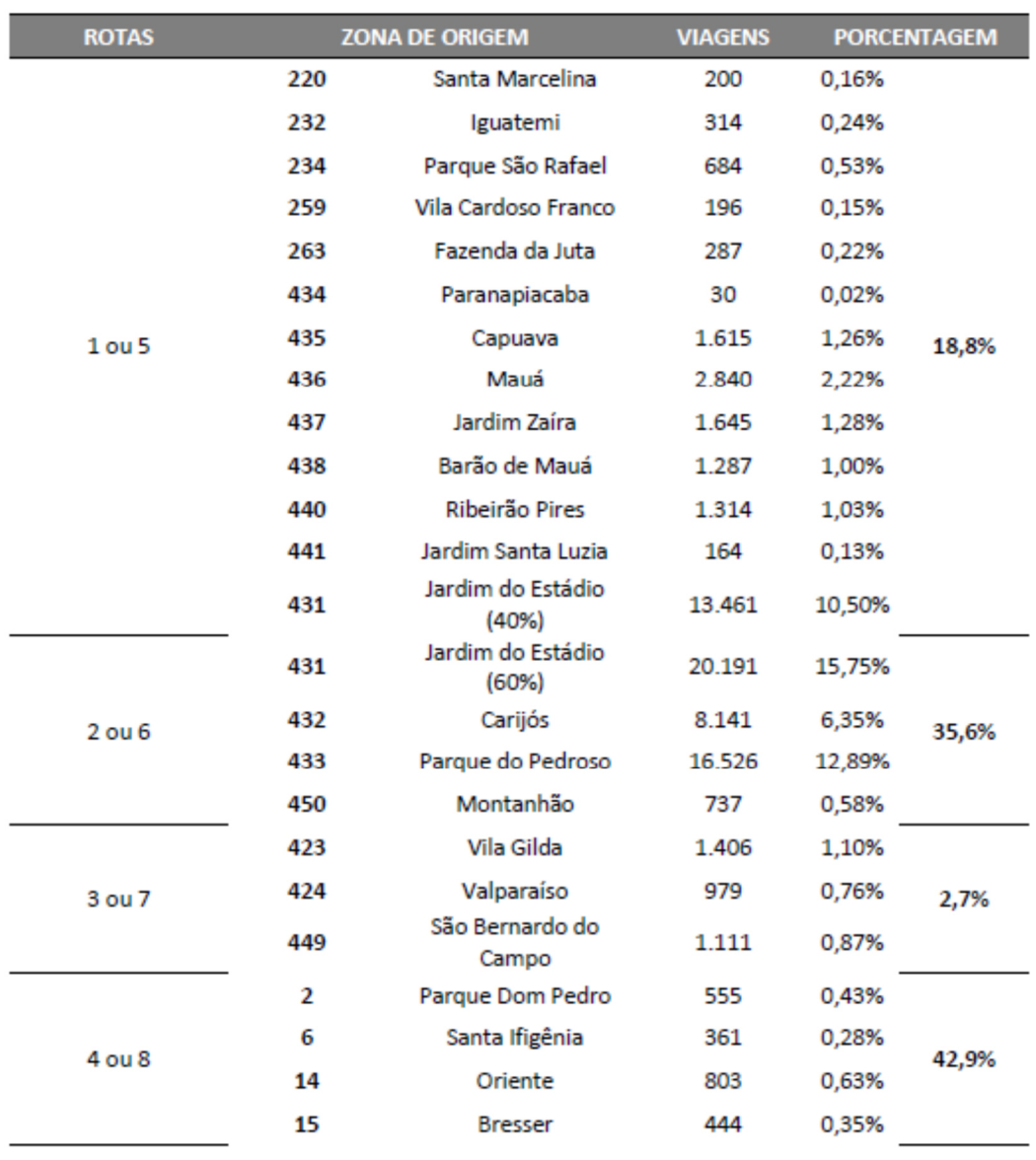

## **Porcentagens de viagens do modo individual\* com origem na zona do empreendimento (conforme Tab. 32 Pesquisa O/D Metrô)**

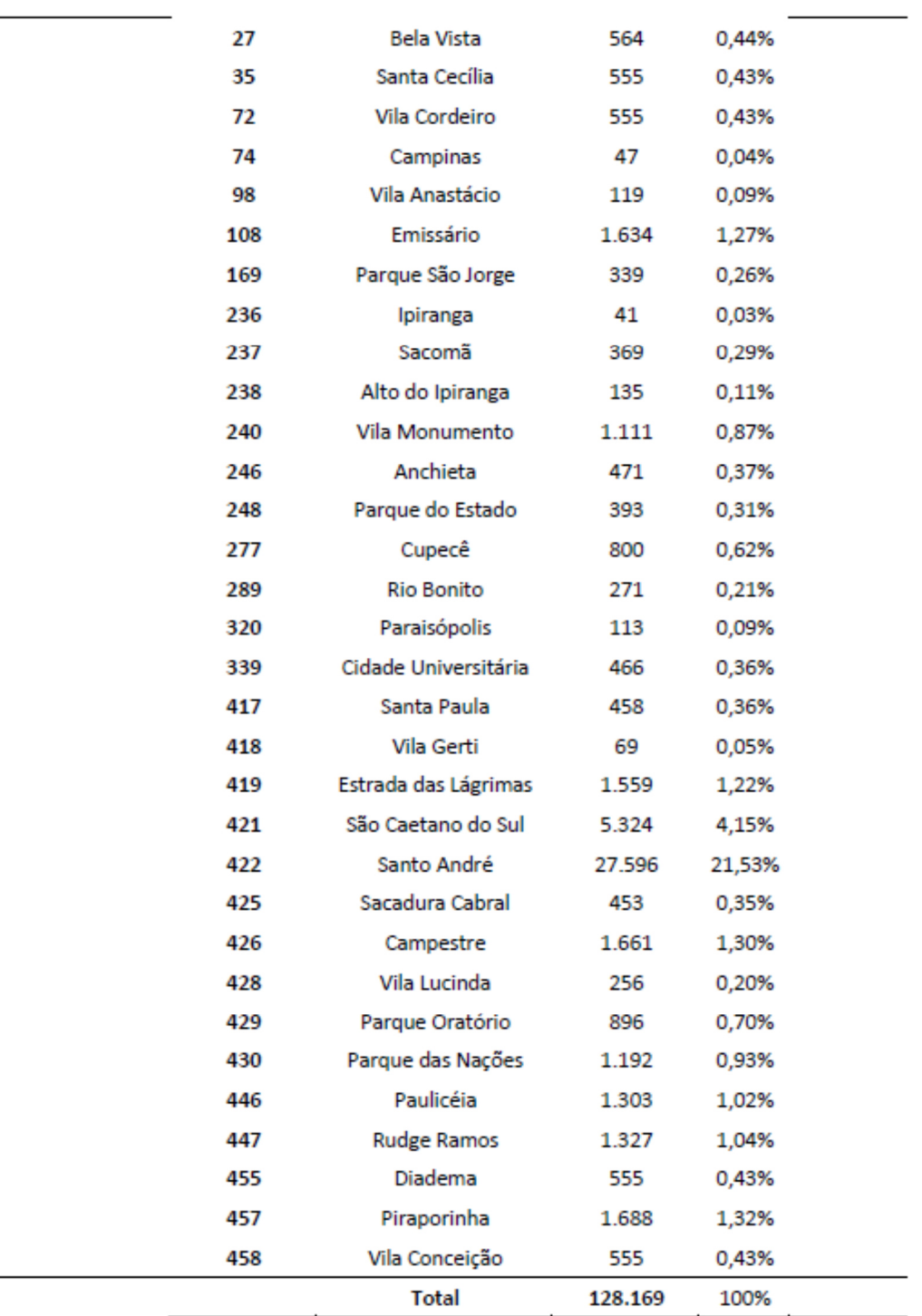

Tabela 4.2-1 - Zonas de destino - modo motorizado

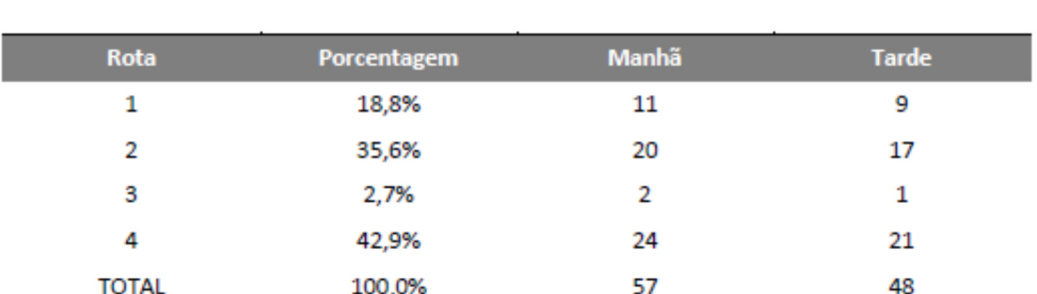

## **Cálculo das porcentagens sobre a geração de viagens do modo motorizado e alocação nas rotas**

Tabela 4.2-2 - Volumes das rotas de saída do empreendimento

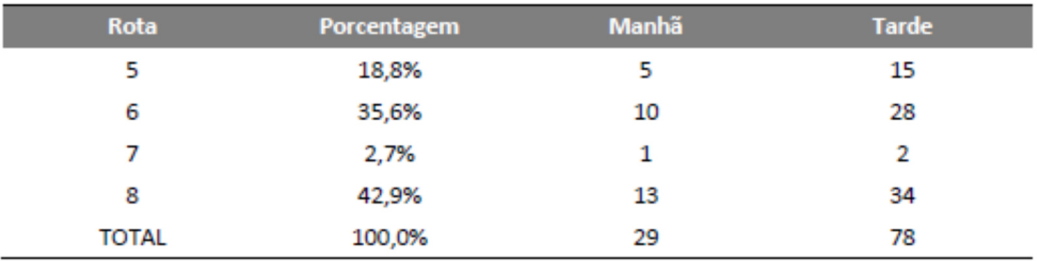

Tabela 4.2-3 - Volumes das rotas de chegada ao empreendimento

\* Estes volumes calculados pela tabela acima deverão ser somados aos volumes de contagem dos respectivos movimentos de cada intersecção que está em cada rota. Dessa forma será obtido o carregamento das intersecções com a instalação do empreendimento.

#### **Volumes veiculares da intersecção, sem e com o empreendimento**

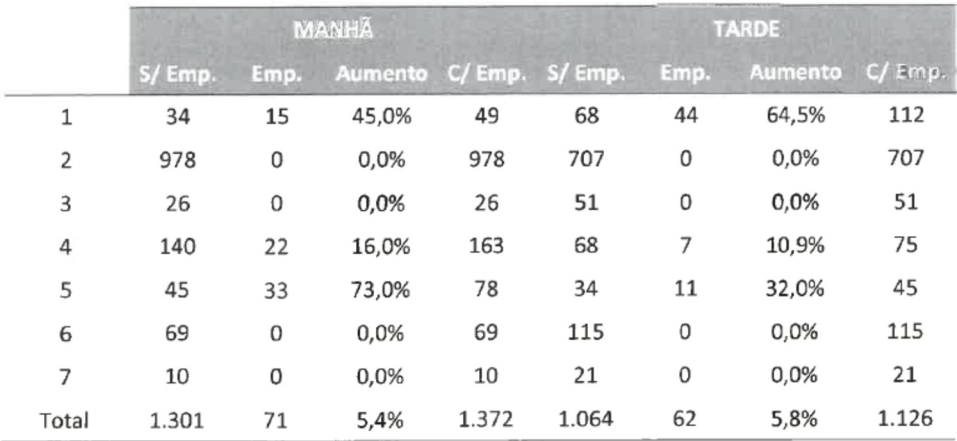

Tabela 6.1.3-1 - Volumes de tráfego - INT-3

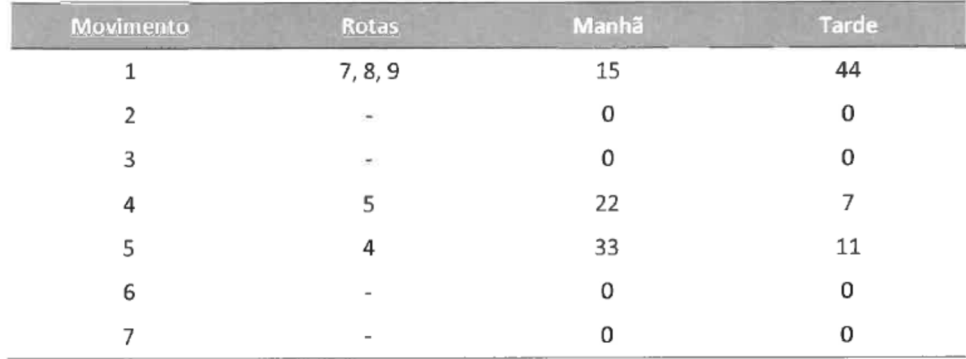

## **Carregamentos com origem ou destino ao empreendimento na intersecção**

Tabela 6.1.3-2 - Carregamentos do empreendimento - INT-3

- IV. Apresentar cálculo da Capacidade Viária e Nível de Serviço das principais intersecções na AID (com a instalação do empreendimento). Para o cálculo de intersecções semaforizadas, deverá considerar, no cálculo da capacidade, os tempos de verde e tempos totais de ciclo (conforme a seguinte bibliografia: DENATRAN, Manual de Semáforos, 1984, fls. 141). Utilizar para análise de necessidade de implantação de semáforo os dados de acidentes (fornecidos pelo Departamento de Projetos Especiais de Mobilidade - DPEM). Deverá ser apresentada a sequência de cálculo para obtenção dos Níveis de Serviço por aproximação da intersecção, apresentando a relação Volume/Capacidade e/ou Atrasos calculados. Utilizar a bibliografia item 7.
- V. Apresentar cálculo da Capacidade Viária e Nível de Serviço da calçada defronte ao empreendimento (SEM e COM a instalação do empreendimento; conforme tabela a seguir – HCM 2000 - Pedestres).

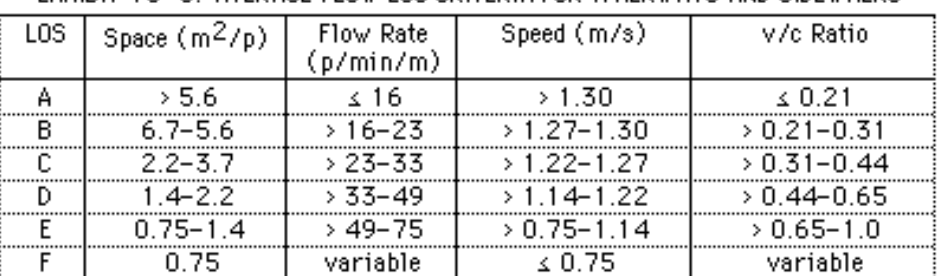

EXHIBIT 18-3. AVERAGE FLOW LOS CRITERIA FOR WALKWAYS AND SIDEWALKS.

\* Para o cálculo, deverá ser utilizada a geração de viagens de pedestres do empreendimento na hora pico de maior volume (pedestres/minuto); deverá ser utilizada a largura útil da calçada (metros), descontando-se as larguras das faixas de acesso e de serviço (postes, mobiliário urbano, etc)

VI. Apresentação de propostas de mitigação para cada intersecção, inclusive para pedestres.

## **5. Conclusões**

### **6. Observações importantes:**

- Este é um roteiro geral que deverá ser ajustado, conforme a necessidade, para cada atividade.

- Após a elaboração e aprovação do RIT, será analisada pela SPEL/DCURB/GAP/ETRANS, no Processo de Alvará de Construção, a microacessibilidade do empreendimento. Para tal avaliação o projeto a ser apresentado deverá conter no mínimo as seguintes informações:

> - posicionamento dos acessos de veículos e pedestres em relação ao sistema viário existente e as dimensões das áreas de acumulação;

- atração e geração de tráfego de veículos na hora pico;

- dimensionamento e distribuição das vagas para estacionamento;

- dimensionamento e distribuição das áreas para carga e descarga;

- dimensionamento e localização de áreas para embarque e desembarque dos usuários do empreendimento;

- localização e dimensionamento dos acessos e áreas específicas para veículos de emergência e de serviços;

- facilidades para o acesso de pessoas com deficiência;

- classificação das vagas por tipologia (bicicletas, motos, automóveis, utilitários, ônibus, caminhões, emergência, etc...)

## **7. Anexo I – Nível de Serviço**

Os cálculos de capacidade viária são apoiados no *Highway Capacity Manual* (HCM), que é bibliografia básica em análises desse tipo.

O HCM utiliza 6 níveis de serviço designados pelas letras de A a F.

Para análise das condições do Nível de Serviço das aproximações de veículos, utilizaremos os critérios a seguir, considerando como satisfatórios os níveis de serviço A, B, C.

Grau de serviço: percentual de saturação do volume verificado sobre a capacidade nominal da via retirada através do Cálculo de Webster, cuja fórmula é:

## **C= 525X L**

 "**C**" - capacidade de veículos equivalentes por hora em uma faixa de rolamento (fluxo de saturação)

"**L**" - largura da faixa.

O resultado é valido para 5,5 ≤ L ≤ 18,0 m. Para valores menores, são fornecidos os fluxos de saturação:

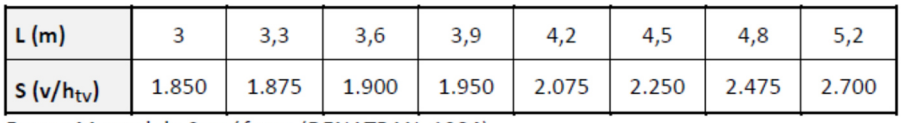

Fonte: Manual de Semáforos (DENATRAN, 1984).

Descontar impedâncias tais como, curvas, greides, condições do pavimento entre outros.

O grau de saturação deverá ser retirado da somatória dos graus dos piores movimentos em cada fase de cada seção conflitante estudada e em cada intervalo horário. Enquadrar o valor obtido na seguinte graduação:

- **Nível A** de 0,00 > 0,30 de grau de serviço;
- **Nível B** de 0,31 > 0,50 de grau de serviço;
- **Nível C** de 0,51 > 0,70 de grau de serviço;
- **Nível D** de 0,71 > 0,90 de grau de serviço;
- **Nível E** de 0,91 > 1,00 de grau de serviço;

- **Nível F** grau de serviço > 1,01

- **NS A**: indica escoamento livre, baixos fluxos, altas velocidades, baixa densidade, não há restrições devido à presença de outros veículos.
- **NS B**: indica fluxo estável, velocidade de operação começando a ser restringida pelas condições de tráfego, condutores possuem razoáveis condições de liberdade para escolher a velocidade e faixa para circulação.
- **NS C**: indica fluxo estável, velocidade e liberdade de movimento são controladas pelas condições de tráfego, existem restrições de ultrapassagem, velocidade de operação satisfatória.
- **NS D**: próximo à zona de fluxo instável, velocidade de operação afetada pelas condições de tráfego, flutuações no fluxo e restrições temporárias podem causar quedas substanciais na velocidade de operação.
- **NS E**: indica fluxo instável, fluxos próximos à capacidade da via, paradas de duração momentânea.
- **NS F**: escoamento forçado, baixas velocidades, fluxos abaixo da capacidade, no caso extremo fluxo e velocidade caem à zero (congestionamento).

**Capacidade** – máximo número de veículos que podem passar, em um sentido, pela seção mais restritiva da via, num dado período de tempo, nas condições normais de trânsito e é medida em veículo equivalente / hora:

$$
C = S \times \frac{g_{ef}}{tc}
$$

Sendo: *gef=g+ta-l* 

Onde:

- **C** capacidade horária da aproximação (veq / h)
- **S**  fluxo de saturação (veq / htv)
- **tc** tempo do ciclo semafórico (s)
- **g** tempo de verde normal (s)
- **ta** tempo de amarelo (s)
- **l**  tempo perdido (s)

A aplicação direta da equação de cálculo do fluxo de saturação (S) somente pode ser feita para aproximação padrão, ou seja, onde não há veículos estacionados, o tráfego de conversão à esquerda é nulo e o tráfego de conversão à direita é no máximo 10% do tráfego total.

Para aproximações que não se enquadram nesse padrão, o fluxo de saturação deverá sofrer correção para incorporar os efeitos de condições específicas do local, conforme Manual de Semáforos (DENATRAN, 1984):

#### • **Declividade**

- $\checkmark$  redução de 3% a cada 1% de aclive, limitado a 10% de declividade
- $\checkmark$  aumento de 3% a cada 1% de descida, limitado a 5% de declividade.

• **Composição do tráfego** – corrigir a composição de trafego através da utilização dos fatores de equivalência, que transformam os diversos tipos de veículos que compõem o tráfego em veículos de passeio.

• **Veículos que convergem à direita:** peso 1,25 para a porção de veículos que superarem 10% do volume total da aproximação.

#### • **Veículos que convergem à esquerda:**

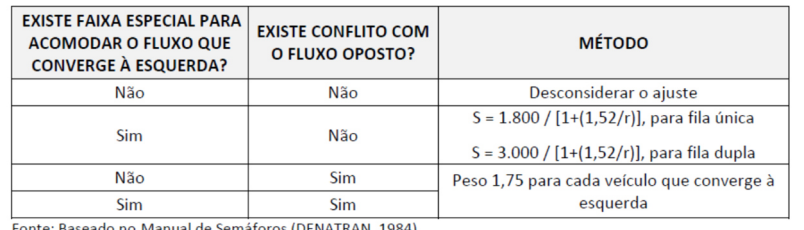

aseado no Manual de Semáforos (DENATRAN, 1984)

Onde:

S fluxo de saturação (veg / htv)

r raio de curvatura do movimento (m)

Nos estudos de capacidade, a similaridade entre conversões à esquerda ou à direita, quando não houver conflito com o fluxo oposto. Desta forma, o quadro anterior passa a ter a seguinte configuração.

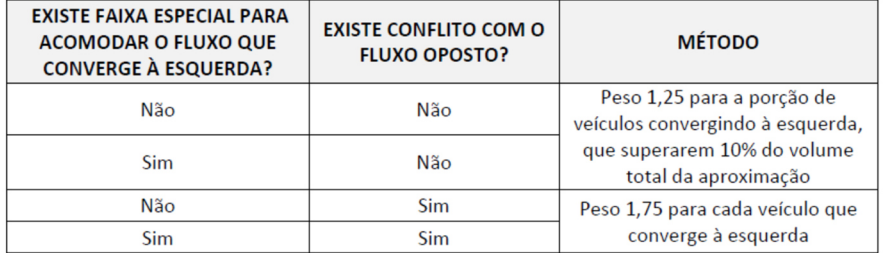

Fonte: Parâmetros de Análise de Polos Geradores de Trânsito (TTC Engenharia, 2004).

**Veículos estacionados a jusante** – o efeito é dado em termos de perda da largura útil da aproximação (L) e definido pela equação (Manual de Semáforos. DENATRAN, 1984):

$$
p = 1,68 - 0,9 \times \frac{Z - 7,6}{g}
$$

Onde:

p - perda da largura de aproximação (m)

Z - distância entre a linha de retenção e o primeiro veículo estacionado (m)

g - tempo de verde da aproximação (s)

• **Localização** – engloba vários fatores como geometria do cruzamento e outras interferências, definidas em termos de adequação do fluxo de saturação conforme quadro a seguir:

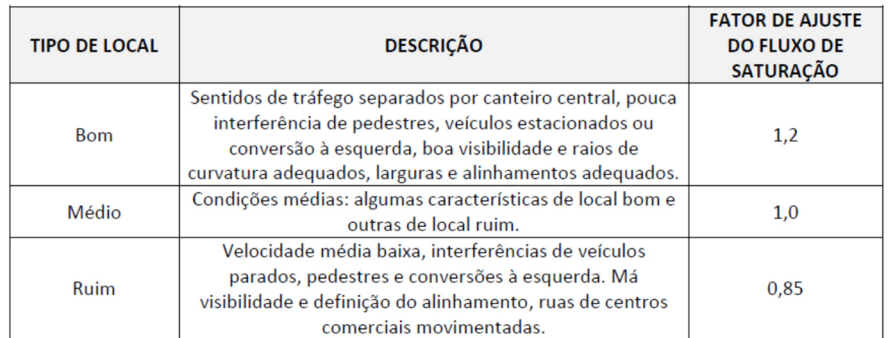

Fonte: Manual de Semáforos. DENATRAN, 1984.

Análise de cruzamentos não semaforizados: os cálculos da capacidade viária e do atraso veicular devem seguir o modelo apresentado no *Manual de Projeto de Interseções em Nível não Semaforizadas em Áreas Urbanas* (DENATRAN, 1991). Considerar as seguintes equações e parâmetros na análise:

**Atraso veicular** – tempo de retardamento que um veículo despende em um cruzamento (DENATRAN, 1991):

$$
a_v = \frac{1}{q} \times (e^{q \times b_a} - 1) - b_a
$$

Onde:

av -atraso veicular (s/veic)

q - volume de veículos conflitantes na via principal (veic/s)

ba - brecha crítica (s)

e - base dos logaritmos neperianos = 2,717

O nível de serviço quanto ao atraso veicular em interseções não semaforizadas é definido de acordo com a seguinte relação, com base no disposto no HCM/2000:

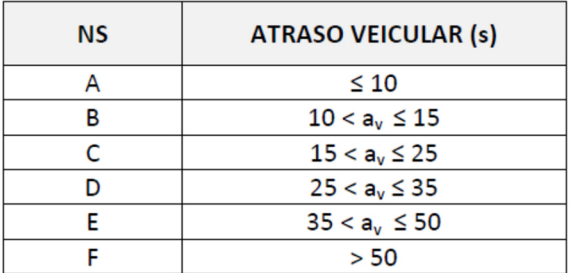

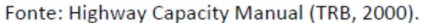

• **Brecha crítica** – a menor brecha entre os veículos que trafegam pela via principal, na qual os veículos da via transversal ainda conseguem cruzá-la com segurança e conforto. Medida em segundos.

• **Capacidade** – é máximo número de veículos que podem passar, em um sentido, pela seção mais restritiva da via, num dado período de tempo, nas condições normais de trânsito, e é medida em veículo equivalente / hora.

Os valores de capacidade serão obtidos pela interpretação do gráfico e do quadro a seguir.

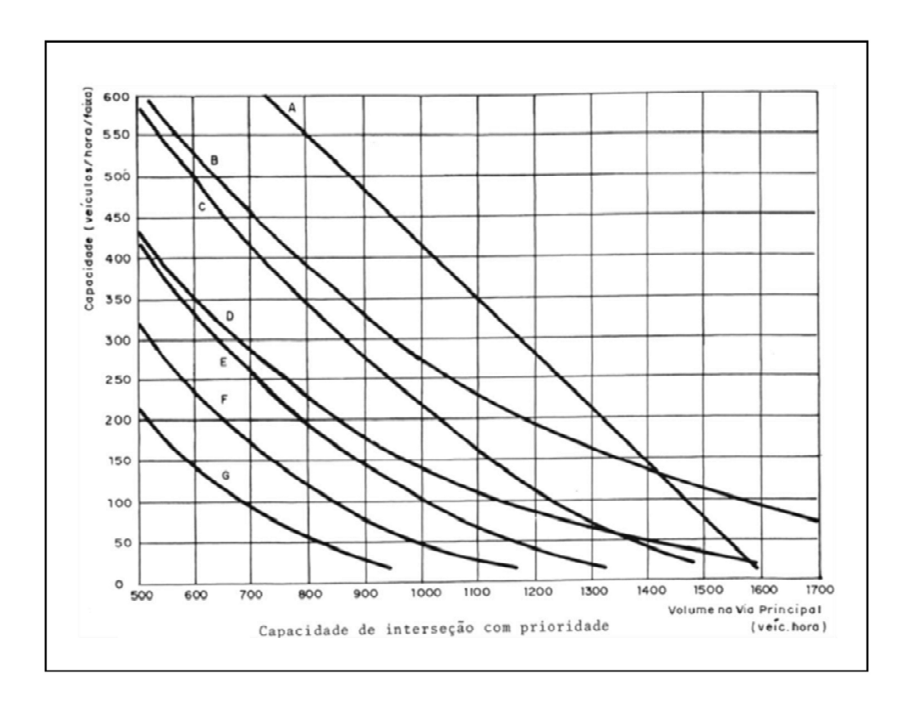

Fonte: Manual de Projeto de Interseções em Nível Não Semaforizadas em Áreas Urbanas. DENATRAN, 1991.

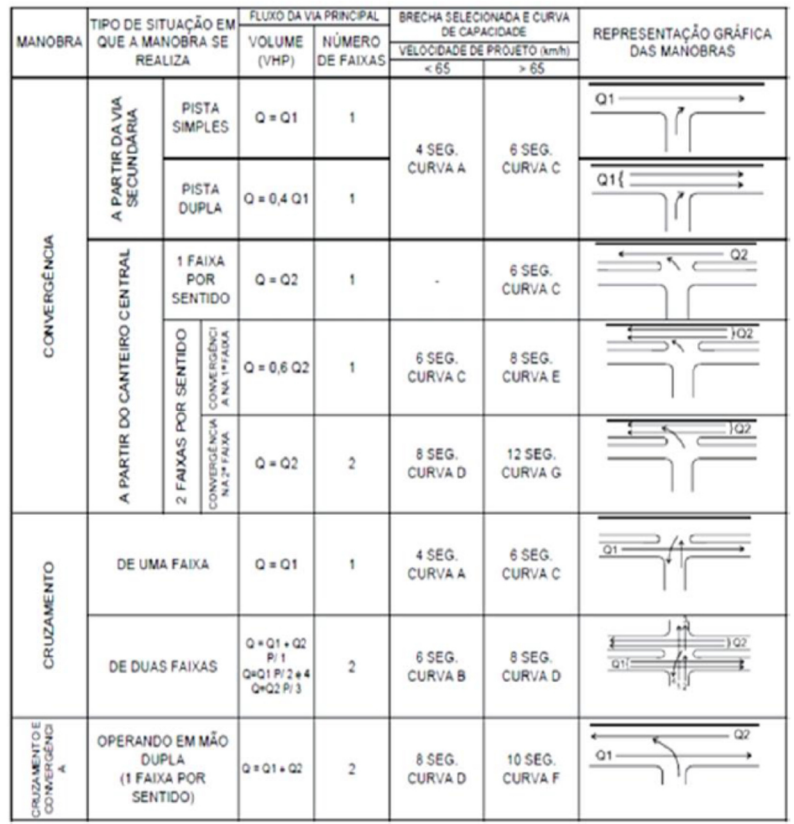

Fonte: Manual de Projeto de Interseções em Nível Não Semaforizadas em Áreas Urbanas. DENATRAN, 1991.

## **8. Bibliografia sugerida**

CARQUEJA, Helena Lima. Estudo da geração de viagens e de parâmetros para o dimensionamento de estacionamento e meio-fio para Hospitais na Grande Florianópolis. UFSC, Florianópolis, 2006. https://www.revistatransportes.org.br/anpet/article/view/1243/646

**Boletim Técnico nº 32 da CET/SP** (modelo para hospitais, indústrias, escolas, lojas, supermercados, shoppings) http://www.cetsp.com.br/media/65486/bt32- %20polos%20geradores%20de%20trafego.pdf

**Boletim Técnico nº 36 da CET/SP** (modelo para edifício de escritórios, shopping e escolas). http://www.cetsp.com.br/media/66593/bt36- %20polos%20geradores%20de%20trafego%20ii.pdf

**Boletim Técnico nº 46 da CET/SP** (modelo para shopping center) http://www.cetsp.com.br/media/74631/btcetsp46.pdf

DENATRAN/FGV, 2001 https://www.gov.br/infraestrutura/pt-br/assuntos/transito/arquivossenatran/educacao/publicacoes/polosgeradores.pdf/view

Frota de Veículos – Denatran

https://www.gov.br/infraestrutura/pt-br/assuntos/transito/conteudo-Senatran/estatisticasfrota-de-veiculos-senatran

GASPARINI, André; CAMPOS, Vânia B. G.. Analise e modelagem da demanda de veículos de carga e descarga para shopping centers.

GASPARINI, André; CAMPOS, Vânia B. G.. Análise da demanda de veículos de carga para supermercados.

GONTIJO, Geisa Aparecida da Silva. Modelos e taxas de atração de viagens para PGVshospitais públicos localizados em cidades de médio porte do interior do estado de São Paulo. UFSCar, São Carlos, 2014. https://repositorio.ufscar.br/bitstream/handle/ufscar/4191/5765.pdf?sequence=1&isAllowed  $=y$ 

GONTIJO, Geisa Aparecida da Silva; RAIA JUNIOR., Archimedes Azevedo. Proposta de coleta e organização de dados em PGVs/hospitais para elaboração de modelos de geração de viagens. Simpósio de Pós-Graduação em Engenharia Urbana, Maringá-PR, 2009. http://www.dec.uem.br/eventos/ii\_simpgeu/arquivos/Trabalhos/138.pdf

GONTIJO, G. A. da S., RAIA JUNIOR, A. A.. Caracterização das viagens atraídas pelo PGV/Hospital Santa Casa de Misericórdia de São Carlos/Brasil (Pluris2010). http://pluris2010.civil.uminho.pt/Actas/PDF/Paper467.pdf

TRB – Transportation Research Board. **HCM 2010 – Highway Capacity Manual 2010**.

## **HCM 2010** – Pedestres

IBGE - Tab. 3.5 - Média de moradores em domicílios particulares ocupados, por situação do domicílio e a localização da área, segundo as Regiões Metropolitanas, as Regiões Integradas de Desenvolvimento - RIDEs e os municípios - 2010 https://www.ibge.gov.br/estatisticas/sociais/habitacao/9662-censo-demografico-2010.html?=&t=resultados

ITE (Institute of Transportation Engineers): publicação *TripGeneration* (modelo de geração para vários usos: edf residencial, edf comercial, supermercados, etc)

#### **Manual Brasileiro de Fiscalização de Trânsito - Volume I**

https://infraestrutura.gov.br/images/Educacao/Publicacoes/MBFT.zip

## **Manual Brasileiro de Fiscalização de Trânsito - Volume II**

https://infraestrutura.gov.br/images/Educacao/Publicacoes/MBFTV.II.rar

## **Manual Brasileiro de Sinalização de Trânsito, Volume I - Sinalização Vertical de Regulamentação**

https://infraestrutura.gov.br/images/Educacao/Publicacoes/Manual\_VOL\_I\_2.pdf

## **Manual Brasileiro de Sinalização de Trânsito, Volume II - Sinalização Vertical de Advertência**

https://infraestrutura.gov.br/images/Educacao/Publicacoes/Manual VOL II (2).pdf

**Manual Brasileiro de Sinalização de Trânsito, Volume III - Sinalização Vertical de Indicação** 

https://infraestrutura.gov.br/images/Educacao/Publicacoes/Manual\_VOL\_III\_2.pdf

**Manual Brasileiro de Sinalização de Trânsito, Volume IV - Sinalização Horizontal** https://infraestrutura.gov.br/images/Educacao/Publicacoes/Manual\_VOL\_IV\_2.pdf

**Manual Brasileiro de Sinalização de Trânsito, Volume V - Sinalização Semafórica** https://infraestrutura.gov.br/images/Educacao/Publicacoes/Manual\_VOL\_V\_(2).pdf

**Manual Brasileiro de Sinalização de Trânsito, Volume VII - Sinalização Temporária**  https://infraestrutura.gov.br/images/Educacao/Publicacoes/Manual\_VOL\_VII\_2.pdfManual de Estudos de Tráfego – DNIT

## **Manual de Procedimentos para o Tratamento de PGTs https://infraestrutura.gov.br/images/Educacao/Publicacoes/PolosGeradores.pdf**

**Manual de Projetos de Intersecções em nível não semaforizada em áreas urbanas – DENATRAN** http://sites.poli.usp.br/d/ptr2377/DENATRAN-Manual%20de%20Projeto%20de%20Interse%C3%A7%C3%B5es%20Em%20N%C3%ADv el%20N%C3%A3o%20Semaforizadas%20Em%20%C3%81reas%20Urbanas.pdf

## **Manual de Projetos de Intercecções – DNIT**

http://www1.dnit.gov.br/ipr\_new/..%5Carquivos\_internet%5Cipr%5Cipr\_new%5Cmanuais% 5CMANUAL\_DE\_PROJETO\_DE\_INTERSECOES\_Versao\_Final.pdf

**Manual de Semáforos – Denatran** https://wp.ufpel.edu.br/csttt/files/2013/05/Manual-Semaforos-Denatran-1984.pdf

Ministério da Justiça, Departamento Nacional de Trânsito – Denatran. Manual de procedimentos para o tratamento de pólos geradores de tráfego. Brasília:

MT - Ministério dos Transportes. Procedimentos para o Tratamento de Locais Críticos de Acidentes de Trânsito. Programa PARE, Brasil, 2002. http://viasseguras.com/documentos/arguivos/pontos criticos manual de procedimentos ceftru 200 2

NBR 9050/2020 https://www.caurn.gov.br/wp-content/uploads/2020/08/ABNT-NBR-9050- 15-Acessibilidade-emenda-1\_-03-08-2020.pdf

OLIVEIRA, Pedro Henrique Souza; RODRIGUES, Frederico. Calibração de modelo de geração de viagens para condomínios de edifícios residenciais. https://www.imtraff.com.br/wp-

content/uploads/2019/03/calibracao\_de\_modelos\_para\_edificios\_residenciais-ANTP2015.pdf

Pesquisa Operacional. Richard Bronson. McGraw-Hill, 1985, capítulo 22 – Teoria das filas

Pesquisa Origem e Destino Metrô/SP 2007 http://www.metro.sp.gov.br/pesquisa-od/

PORTUGAL, Licínio; GOLDNER, Lenise Grando. Estudo de polos geradores de tráfego e de seus impactos nos sistemas viários e de transportes.

Prefeitura Municipal de São José dos Campos. Manual Técnico - Procedimentos e Parâmetros para Elaboração de Relatório de Impacto de Trânsito - Versão 01. Dez/2011 https://servicos2.sjc.sp.gov.br/media/149734/manual\_tecnico\_pgt.pdf

Rede Íbero-Americana de Estudo em Pólos Geradores de Viagens http://redpgv.coppe.ufrj.br/

SILVA, Leandro Rodrigues. Metodologia de delimitação da área de influência dos pólos geradores de viagens para estudos de geração de viagens – um estudo de caso nos supermercados e hipermercados. UNB, Brasília, 2006. https://repositorio.unb.br/bitstream/10482/5545/1/2006- Leandro%20Rodrigues%20e%20Silva.pdf

SOUZA, Cristiane Duarte Ribeiro de; SILVA, Suellem Deodoro; D'AGOSTO, Márcio de Almeida. Modelos de geração de viagem para pólos geradores de viagens de cargas - Revista Transportes, Art. 2014 – v. XVIII, n. 1, p. 46-57, março/2010. https://www.revistatransportes.org.br/anpet/article/view/396

Site Rede PGV (Polos Geradores de Viagens): http://redpgv.coppe.ufrj.br/

Para análise das intersecções /área de influência poderá também ser utilizado programa de simulação (Sidra, Synchro, Aimsun, PTV, etc.)